# Week 3: Depth

Mutable vs. immutable data, nested loops, geometric transformations

# How comfortable are you with mutable data types in Python?

- A. Very comfortable
- B. Know how they work, but have trouble using them with functions
- C. Not sure what they are

# How comfortable are you with loops?

- A. Very comfortable
- B. Know how they work, but have a hard time determining the range of loop variable when working on pictures
- C. Have trouble with nested loops
- D. Don't know much about them

# How comfortable are you with image manipulations?

- A. Very comfortable
- B. Fair understanding, not sure about shifting images up and down
- C. Have a hard time with color and geometric transformations
- D. Not comfortable at all

#### Functions and Mutable Types

```
def swap(L, a, b):
   temp = a
   a = b
   b = temp
>>> myL = [2, 3, 4, 1]
>>> swap(myL, myL[0], myL[3]) 
>>> print(myL)
??
```
What gets printed?

- A. [2, 3, 4, 1]
- B. [1, 2, 3, 4]
- C. [1, 3, 4, 2]
- D. Something else

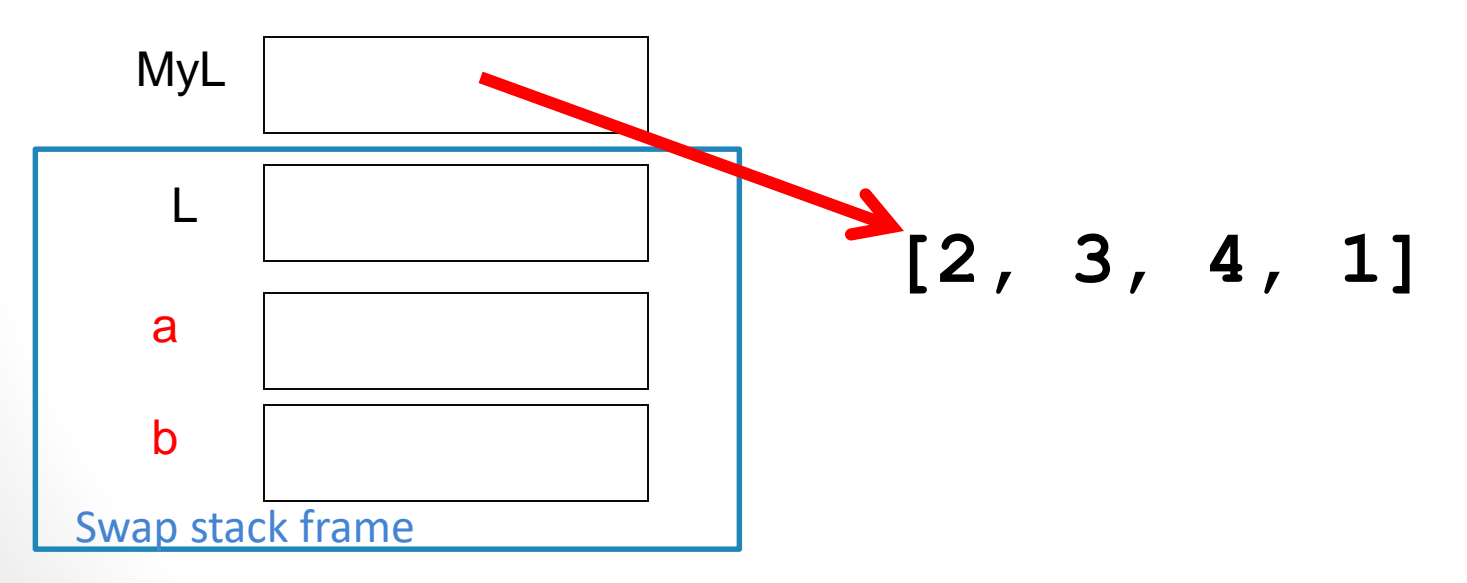

#### Functions and Mutable Types

```
def swap(L, i1, i2):
   temp = L[i1]
   L[i1] = L[i2]
   L[i2] = temp
```

```
>>> myL = [2, 3, 4, 1]
>>> swap(myL, 0, 3) 
>>> print(myL)
??
```
- What gets printed? A. [2, 3, 4, 1] B. [1, 2, 3, 4]
- 
- C. [1, 3, 4, 2]
- D. Something else

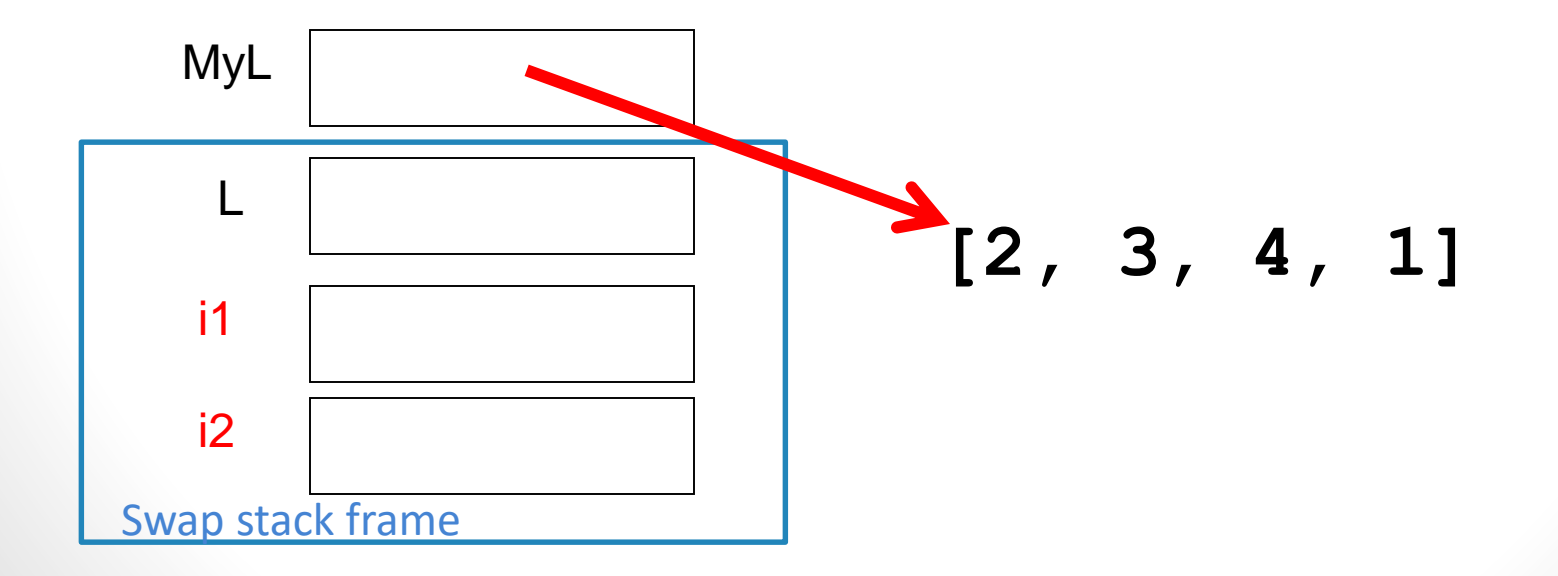

```
def doStuff( pic ):
  pic = Image.new('RGB',(pic.size[0],pic.size[1]),(255,255,255))
  for x in range( pic.size[0] ):
    for y in range( pic.size[1] ):
       pic.putpixel((x,y), ( 100, 100, 100 ) )
>>> myP = Image.open( "butterfly.gif" )
>>> doStuff( myP )
>>> myP.show()
```
- A. A butterfly
- B. A picture that is all gray
- C. A gray-colored butterfly
- D. Something else

```
def doStuff( pic ):
  pic = Image.new('RGB',(pic.size[0],pic.size[1]),(255,255,255))
  for x in range( pic.size[0] ):
    for y in range( pic.size[1] ):
       pic.putpixel((x,y), ( 100, 100, 100 ) )
>>> pic = Image.open( "butterfly.gif" )
>>> doStuff( pic )
>>> pic.show()
```
- A. A butterfly
- B. A picture that is all gray
- C. A gray-colored butterfly
- D. Something else

```
def doStuff( pic ):
  pic = Image.new('RGB',(pic.size[0],pic.size[1]),(255,255,255))
  for x in range( pic.size[0] ):
    for y in range( pic.size[1] ):
       pic.putpixel((x,y), ( 100, 100, 100 ) )
  return pic
>>> pic = Image.open( "butterfly.gif" )
```

```
>>> doStuff( pic )
>>> pic.show()
```
- A. A butterfly
- B. A picture that is all gray
- C. A gray-colored butterfly
- D. Something else

```
def doStuff( pic ):
  pic = Image.new('RGB',(pic.size[0],pic.size[1]),(255,255,255))
  for x in range( pic.size[0] ):
    for y in range( pic.size[1] ):
       pic.putpixel((x,y), ( 100, 100, 100 ) )
  return pic
>>> pic = Image.open( "butterfly.gif" )
```
**>>> pic = doStuff( pic ) >>> pic.show()**

- A. A butterfly
- B. A picture that is all gray
- C. A gray-colored butterfly
- D. Something else

```
def doStuff( pic ):
  pic = Image.new(`RGB',(pic.size[0],pic.size[1]),(255,255,255))
  for x in range( pic.size[0] ):
    for y in range( pic.size[1] ):
       pic.putpixel((x,y), ( 100, 100, 100 ) )
>>> myP = Image.open( "butterfly.gif" )
>>> doStuff( myP )
>>> myP.show()
```
How else can we modify doStuff(pic) in order to make myP gray ?

- A. The only way is to add a return statement to doStuff
- B. Comment out the first line of doStuff: pic= …..
- C. Something else

# Order matters…?

```
for x in range( pic.size[0] ):
   for y in range( pic.size[1] ):
    pic.putpixel((x,y), ( 100, 100, 100 ) )
```
In what order does the above code visit the pixels?

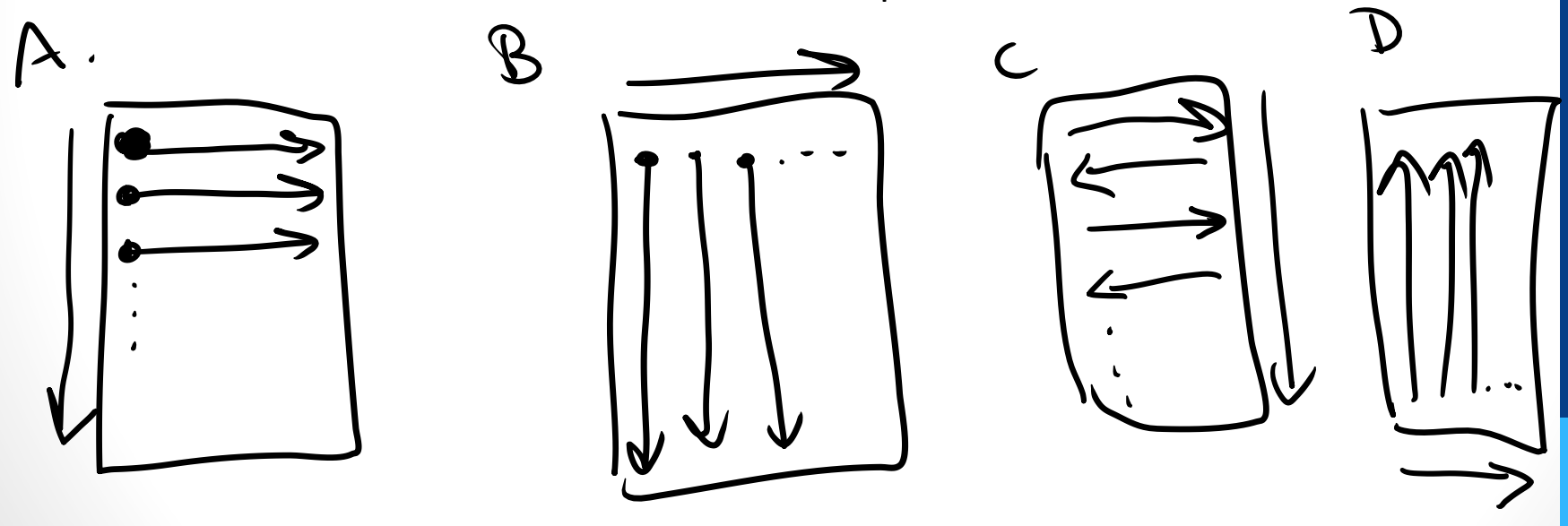

## Order matters…?

```
for y in range( pic.size[1] ):
   for x in range( pic.size[0] ):
    pic.putpixel((x,y), ( 100, 100, 100 ) )
```
In what order does the above code visit the pixels?

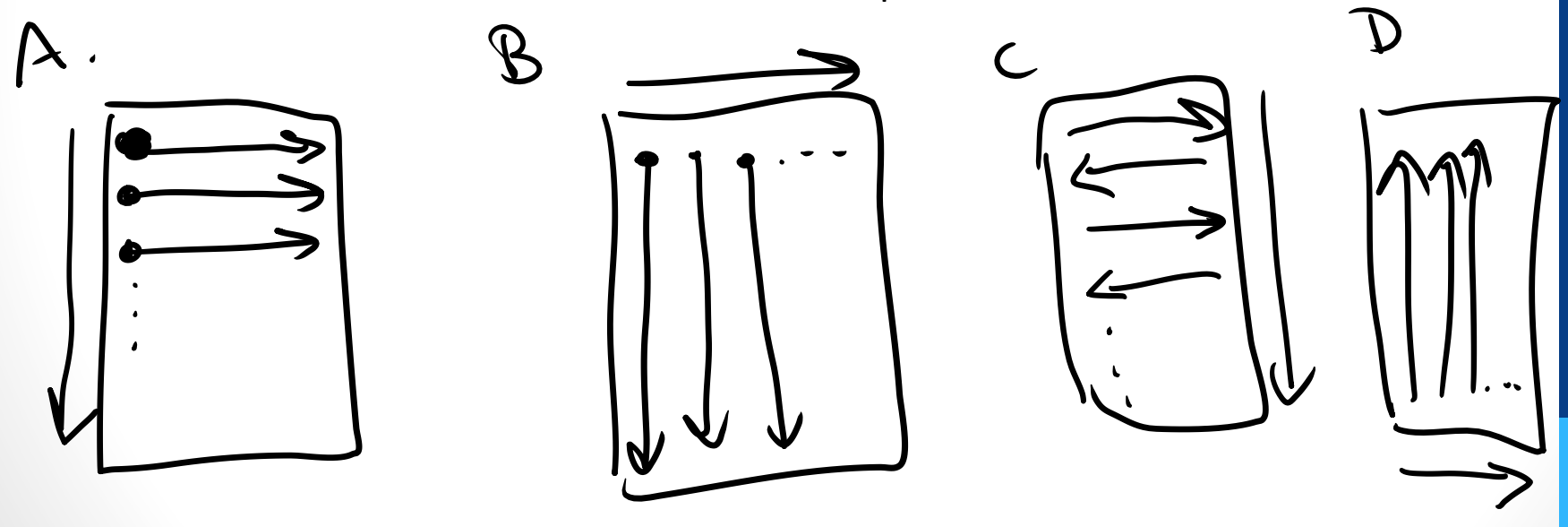

#### Order matters…

```
for y in range( pic.size[1] ):
   for x in range( pic.size[0] ):
    pic.putpixel((x,y), ( 100, 100, 100 ) )
```

```
for x in range( pic.size[0] ):
   for y in range( pic.size[1] ):
    pic.putpixel((x,y), ( 100, 100, 100 ) )
```
Do the two pieces of code above do the same thing?

A. Yes

B. No

# Writing nested for loops

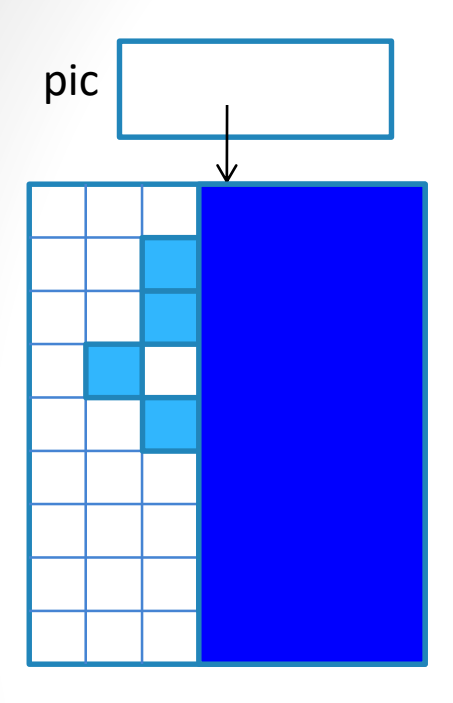

What should be the range of x?

- **A. pic.size[0]/2, pic.size[0]**
- **B. pic.size[0]/2**
- **C. pic.size[0]**
- **D. Something else**

Fill in the code below to make the right half of the picture *pure blue*

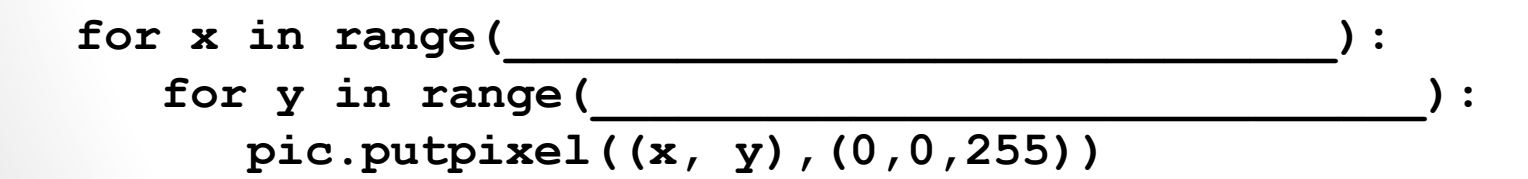

#### Writing nested for loops

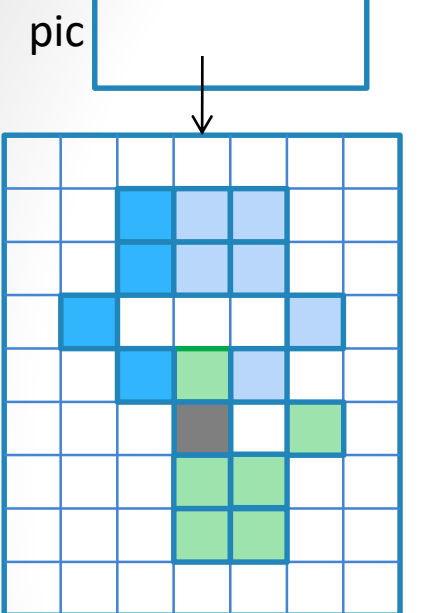

Fill in the code below to make the right half of the picture *lighter* (without changing its color).

```
for x in range(pic.size[0]/2, pic.size[0]):
   for y in range(pic.size[1]):
       (red,green,blue) = pic.getpixel((x,y))
       newRed = _________
       newGreen = __________
       newBlue = __________
       pic.putpixel((x, y),(newRed,newGreen,newBlue))
```
# Using if-statements

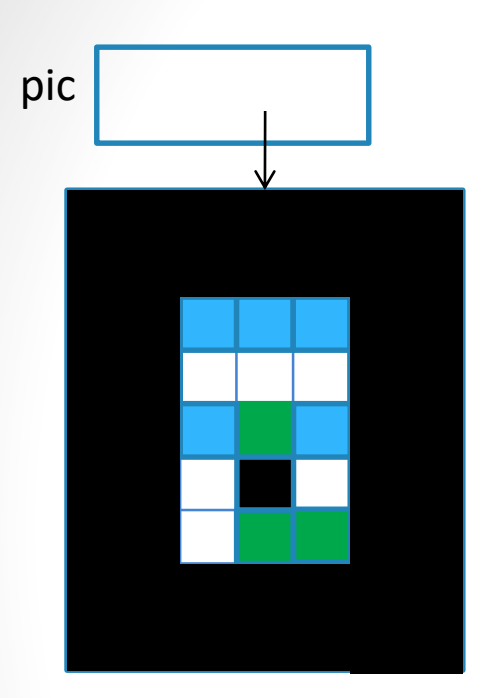

Fill in the code below to create a black border 2 pixels wide around the border of a picture. Assume the picture is at least 2 pixels wide and tall.

```
for x in range(pic.size[0]):
   for y in range(pic.size[1]):
```
 $if ($ 

**pic.putpixel((x, y),(0,0,0))**

 $\overline{\phantom{a}}$ 

### Using if-statements

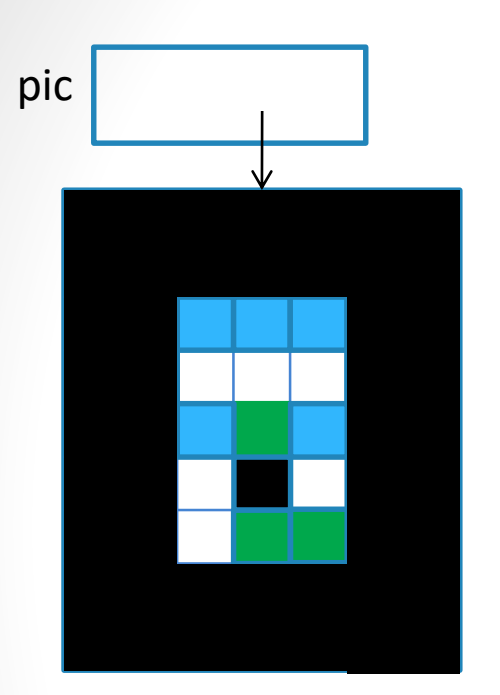

Fill in the code below to create a black border 2 pixels wide around the border of a picture. Assume the picture is at least 2 pixels wide and tall.

Is the if conditional correct?

**A. Yes B. No**

**for x in range(pic.size[0]): for y in range(pic.size[1]):**

> **if ( y <2 or y> (pic.size[1]-2) ): pic.putpixel((x, y),(0,0,0))**

## Using if-statements

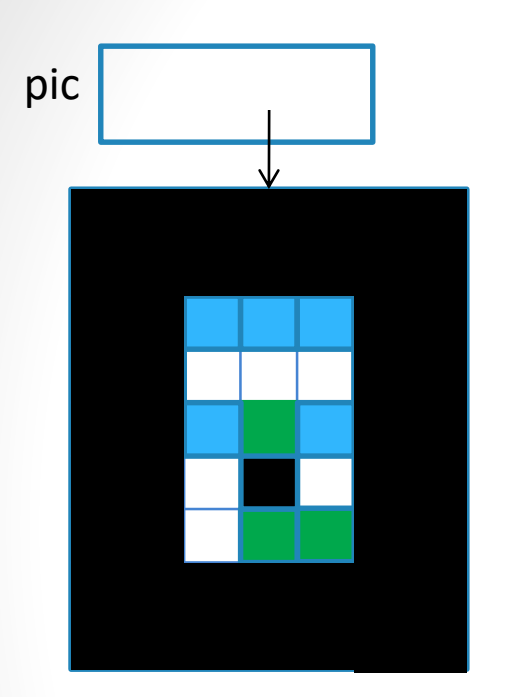

Fill in the code below to create a black border 2 pixels wide around the border of a picture. Assume the picture is at least 2 pixels wide and tall.

Is the if conditional correct?

**A. Yes B. No**

**for x in range(pic.size[0]): for y in range(pic.size[1]):**

> **if ( y <2 or y> (pic.size[1]-2) or x<2 or x>(pic.size[0]-2) ): pic.putpixel((x, y),(0,0,0))**

# What have we done with pictures so far?

- A. Modified pixel colors to constant values?
- B. Modified pixel colors based on the pixel coordinates?
- C. Modified pixels by copying color value across pixels?

#### Geometric Transformations

The key to (almost) all of the image manipulation problems in lab is to copy the color value across pixels in an image. The key is figuring out *which pixels* to copy and *where to copy them to.*

Here is the generic template that you will use for almost all of these problems:

```
for x in range(_____________________________):
   for y in range(_____________________________):
      fromX =
      fromY = 
       (newRed,newGreen,newBlue) = pic.getpixel((fromX,fromY))
      pic.putpixel((x, y),(newRed,newGreen,newBlue))
```
#### Geometric Transformations

The key to (almost) all of the image manipulation problems in lab is to copy the color value across pixels in an image. The key is figuring out *which pixels* to copy and *where to copy them to.*

Here is the generic template that you will use for almost all of these problems:

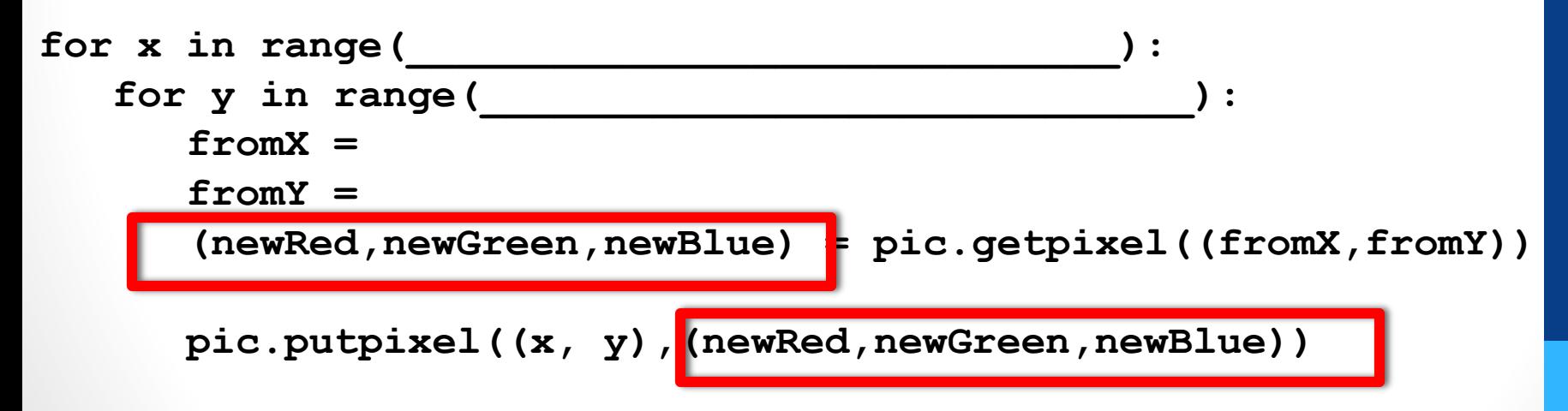

**Notice we are copying the color of a pixel over from one location over to another! What is the source pixel? What is the destination pixel?** 

Write a function that copies the right half of a picture to the left half

- 1. Figure out the bounds of your for-loop. x and y will be you loop control variables, x and y are also the coordinates of the destination pixel.
- 2. Figure out how to represent x\_from and y\_from (the coordinates of the source pixel) in terms of x and y
- 3. Fill in the template

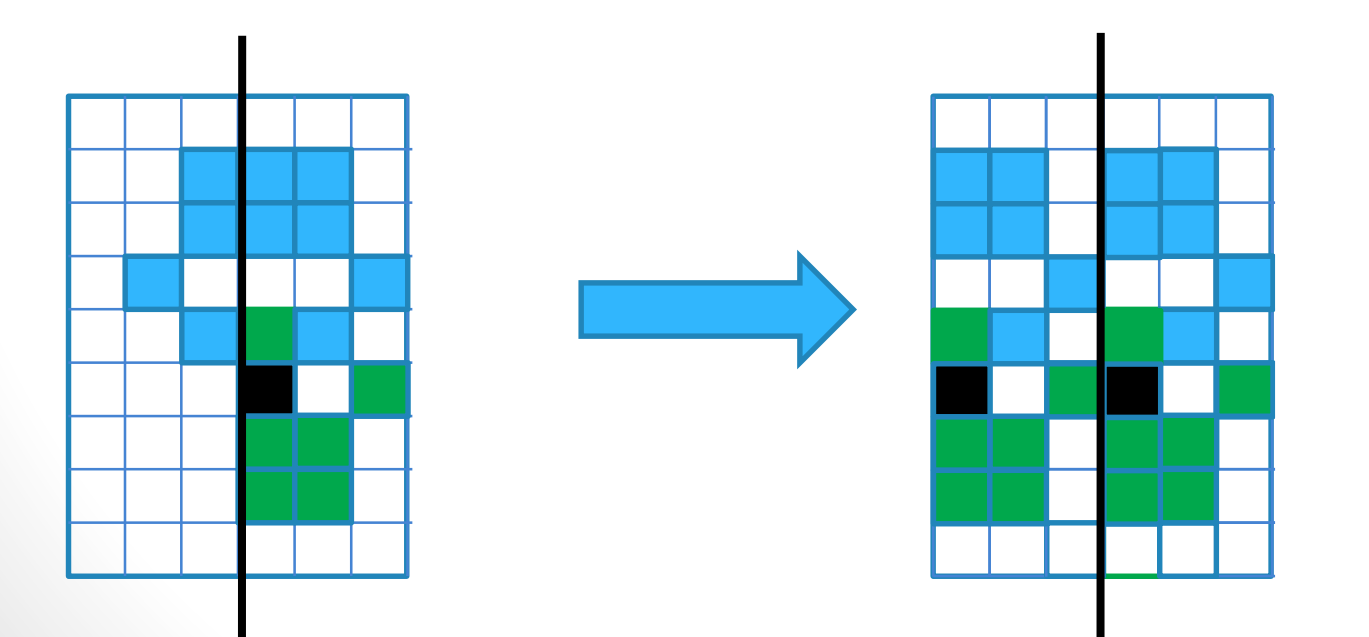

Write a function that copies the right half of a picture to the left half

1. Figure out the bounds of your for-loop. x and y will be you loop control variables, x and y are also the coordinates of the destination pixel.

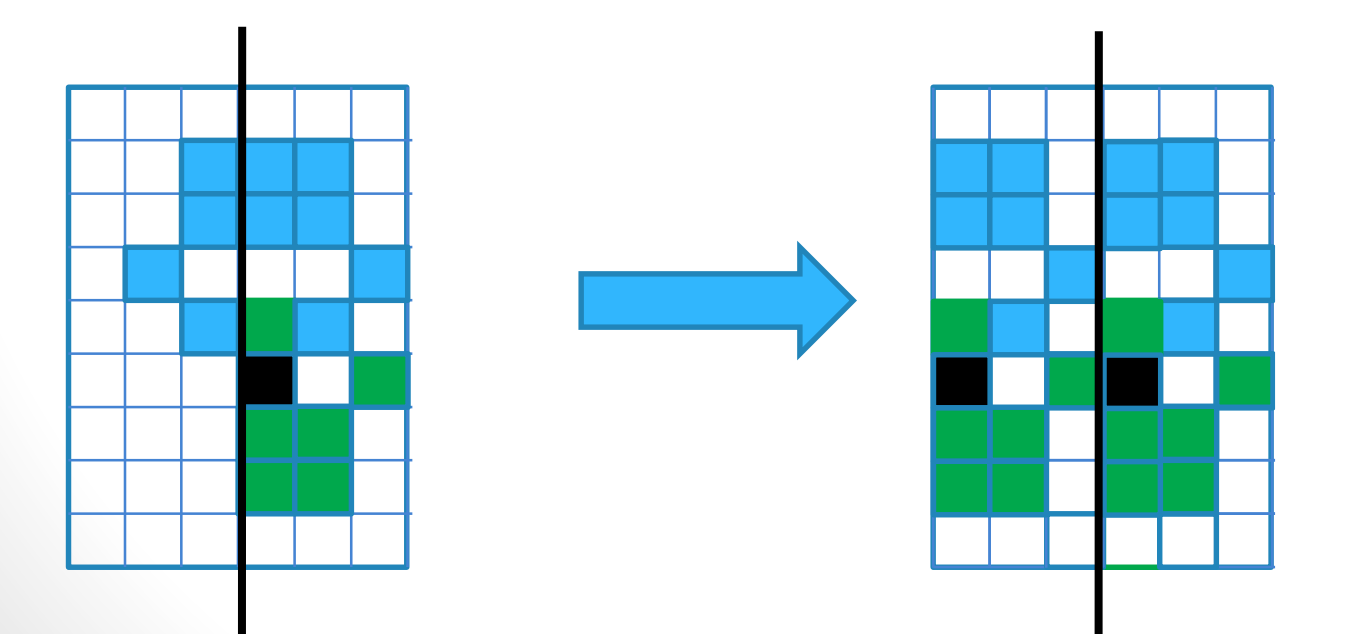

Write a function that copies the right half of a picture to the left half

1. Figure out the bounds of your for-loop. x and y will be you loop control variables, x and y are also the coordinates of the destination pixel.

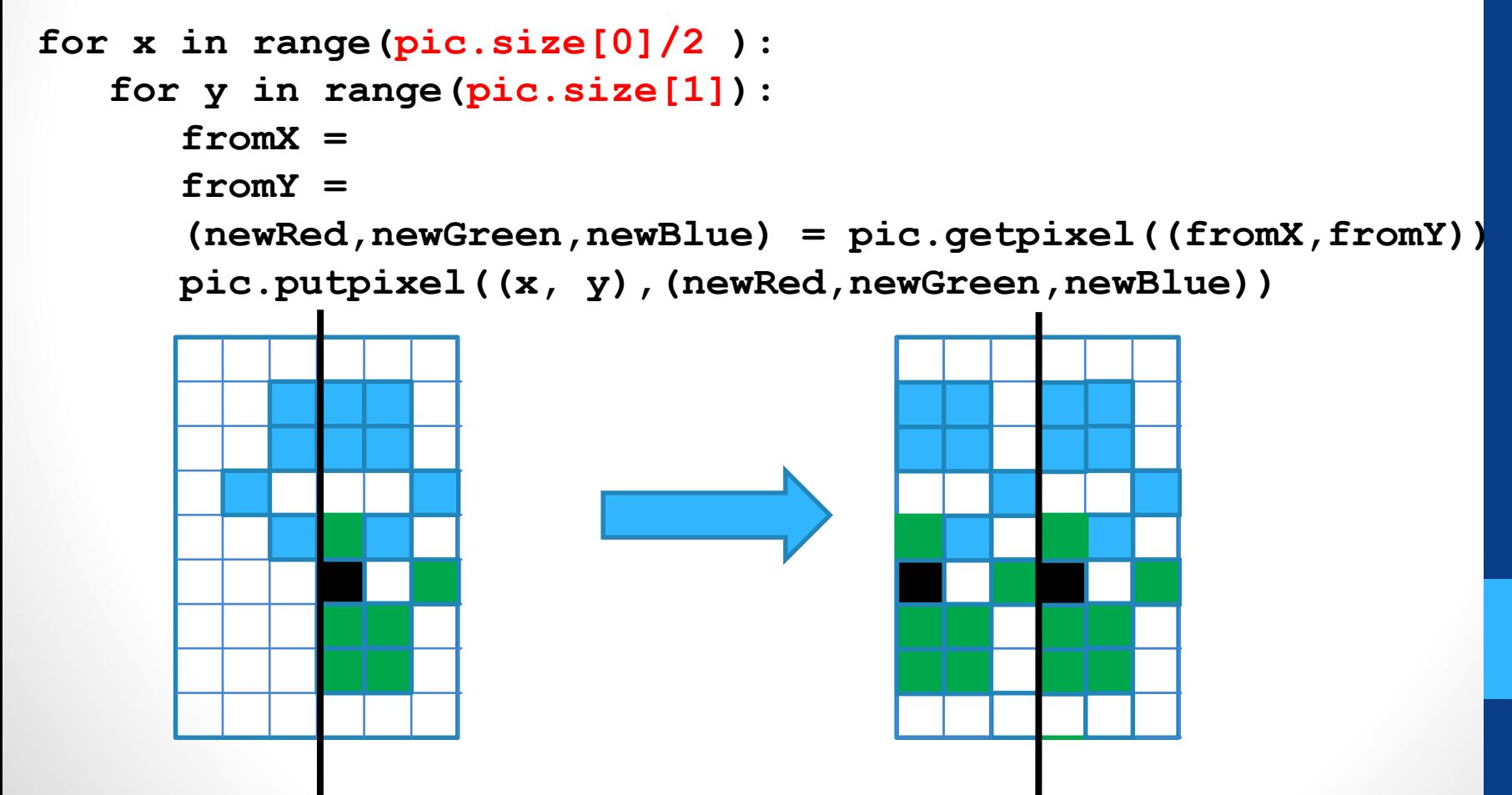

Write a function that copies the right half of a picture to the left half

2. How does  $y$  from relate to  $y$ ? How does x from relate to x?

```
for x in range(pic.size[0]/2 ):
   for y in range(pic.size[1]):
      fromX =
      fromY = 
      (newRed,newGreen,newBlue) = pic.getpixel((fromX,fromY))
     pic.putpixel((x, y),(newRed,newGreen,newBlue))
```
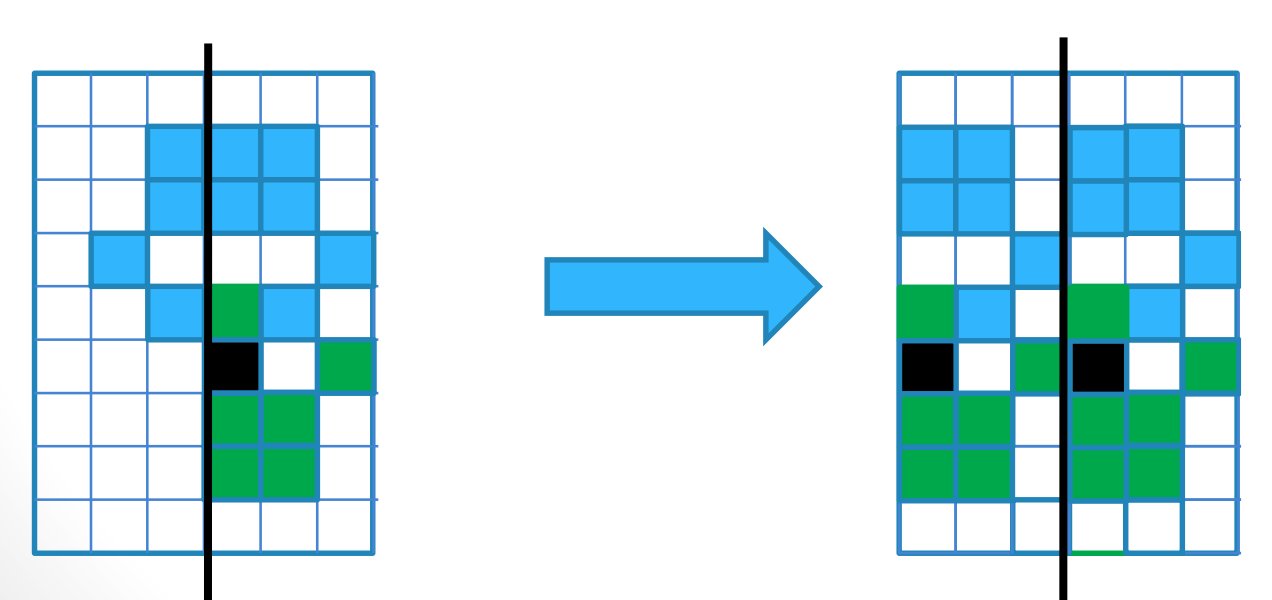

Write a function that copies the right half of a picture to the left half

2. How does  $y$  from relate to  $y$ ? How does x from relate to x?

```
for x in range(pic.size[0]/2 ):
   for y in range(pic.size[1]):
      from X = x + pic.size[0]/2fromY = v(newRed,newGreen,newBlue) = pic.getpixel((fromX,fromY))
      pic.putpixel((x, y),(newRed,newGreen,newBlue))
```
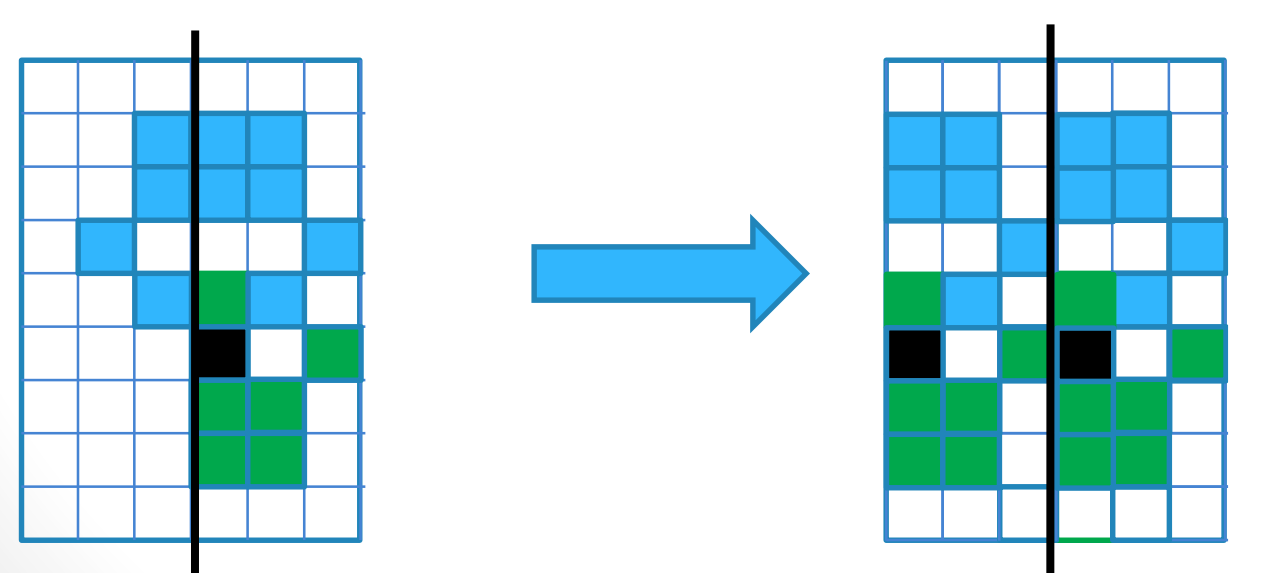

# Transformation: mystery1

What does the following geometric transformation do?

```
def mystery1(pic, N):
  for x in range(pic.size[0]):
    for y in range(pic.size[1]-N):
      fromX = xfromY = y+N(newRed,newGreen,newBlue) = pic.getpixel((fromX,fromY))
      pic.putpixel((x, y),(newRed,newGreen,newBlue))
```
- A. Shift the whole image up by N pixels
- B. Shift the whole image down by N pixels
- C. None of the above.

# Transformation: mystery2

What does the following geometric transformation do?

```
def mystery2(pic, N):
  for x in range(pic.size[0]):
    for y in range(N, pic.size[1]):
      fromX = xfromY = y-N(newRed,newGreen,newBlue) = pic.getpixel((fromX,fromY))
      pic.putpixel((x, y),(newRed,newGreen,newBlue))
```
- A. Shift the whole image up by N pixels
- B. Shift the whole image down by N pixels
- C. None of the above.

# Transformation: shift down

How do we shift the entire image down by N pixels?

```
def shiftDown(pic,N):
 for x in range(_____________________________):
   for y in range(
     fromX =
     fromY = 
     (newRed,newGreen,newBlue) = pic.getpixel((fromX,fromY))
     pic.putpixel((x, y),(newRed,newGreen,newBlue))
```
# Transformation: shift down

Key: don't overwrite pixels we later need to copy

```
def shiftDown(pic, N):
  for x in range(pic.size[0]):
    for y in range(pic.size[1]-1, N, -1):
       fr\cap<sup>\mathbf{W}</sup> = \mathbf{x}fromY = y-N(newRed,newGreen,newBlue) = pic.getpixel((fromX,fromY))
      pic.putpixel((x, y),(newRed,newGreen,newBlue))
```
Be careful about using the template, you still need to reason about the correctness of your solution